## **REACTOME\_ACTIVATION\_OF\_BH3\_ONLY\_PROTEINS**

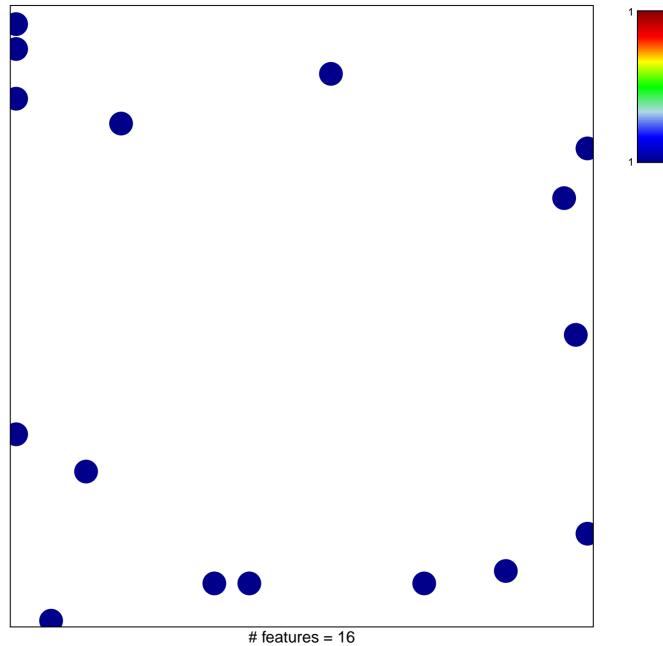

chi-square p = 0.82

## REACTOME\_ACTIVATION\_OF\_BH3\_ONLY\_PROTEIN

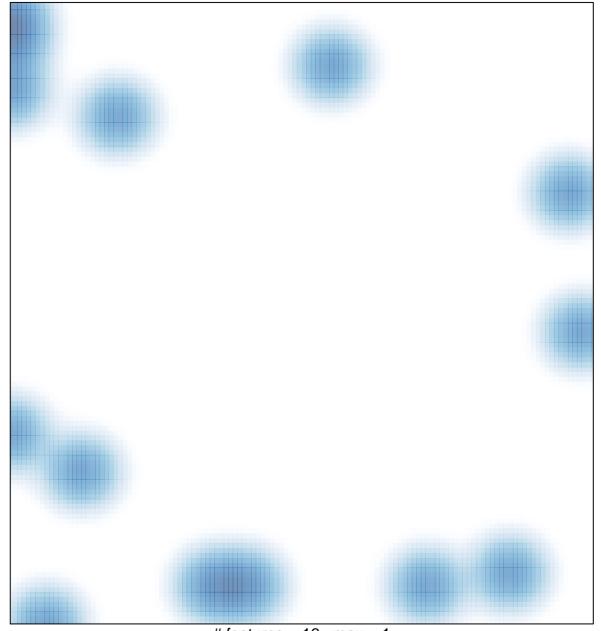

# features = 16 , max = 1